[Transfer](http://docs.westpecos.com/get.php?q=Transfer Files From Mac To Pc Via Ethernet) Files From Mac To Pc Via Ethernet >[>>>CLICK](http://docs.westpecos.com/get.php?q=Transfer Files From Mac To Pc Via Ethernet) HERE<<<

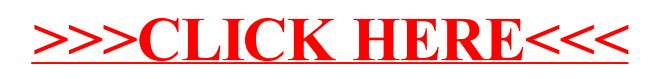